# **Online Supplementary Material**

#### **BUGS code for TAX (independent estimate of a single individual)**

```
model { 
       #error parameter 
       theta.pre~dbeta(1,1) 
       theta <- theta.pre*5 # range of theta from 0 to 5 
       #set TAX parameter 
      n \sim -2 d.pre ~ dbeta(1,1) #delta (configural weight) 
      d \le -4*d.pre-2 #range of d scaled from -2 to 2
      g.pre \sim dbeta(1,1) #gamma (probability weighting)<br>q \lt- q.pre * 5 #range scaled from 0 to 5
                            #range scaled from 0 to 5
      b.pre ~ dbeta(1,1) #beta (utility)<br>b <- b.pre * 5 #range scaled
                              #range scaled from 0 to 5
       # calculate subjective probability 
       pSubMaxA <- pow(probs[,1],g) 
       pSubMinA <- pow(probs[,3],g) 
       pSubMaxB <- pow(probs[,2],g) 
       pSubMinB <- pow(probs[,4],g) 
       #calculate weights 
      weightAmax <- pSubMaxA - d/(n+1) * pSubMinA + weight for high outcome is reduced weightAmin <- pSubMinA + d/(n+1) * pSubMaxA #weight for low outcome is increased 
      weightBmax <- pSubMaxB - d/(n+1) * pSubMinBweightBmin <- pSubMinB + d/(n+1) * pSubMaxB #calculate utilities 
       utilMaxA <- signPayoffs[,1]*pow(abs(payoffs[,1]),b) 
       utilMinA <- signPayoffs[,3]*pow(abs(payoffs[,3]),b) 
       utilMaxB <- signPayoffs[,2]*pow(abs(payoffs[,2]),b) 
       utilMinB <- signPayoffs[,4]*pow(abs(payoffs[,4]),b) 
       #obtain tax utilities for both options 
       taxA <- (weightAmax*utilMaxA+weightAmin*utilMinA)/(pSubMaxA+pSubMinA) 
       taxB <- (weightBmax*utilMaxB+weightBmin*utilMinB)/(pSubMaxB+pSubMinB) 
       #differnce between tax utilities 
       taxDiff <- taxA-taxB 
       for (choice in 1:nChoices) { 
              #Luce choice rule 
              pA[choice] <- 1/(1+exp(-1*theta*taxDiff[choice])) 
              #Likelihood function 
              choiceA[choice]~dbern(pA[choice]) 
       } 
}
```
### **Data Provided from outside BUGS:**

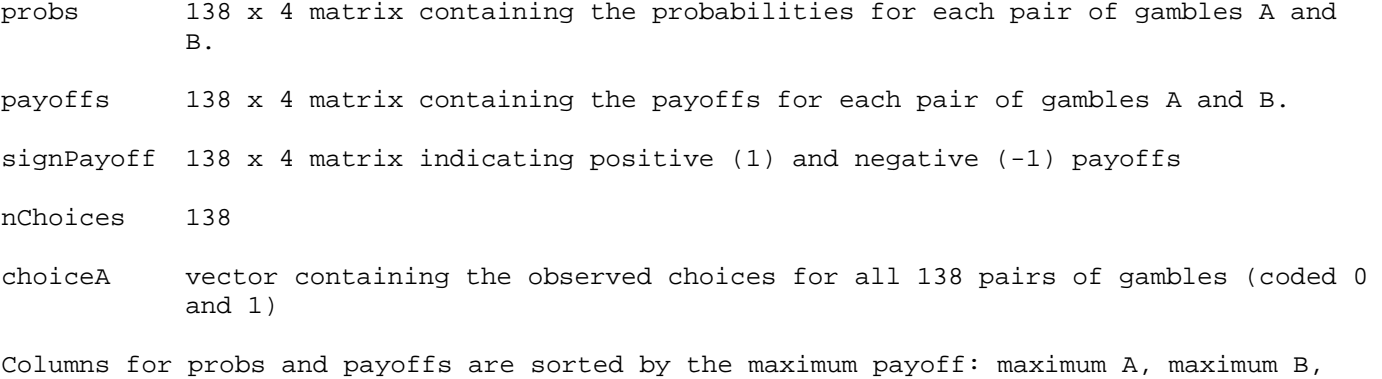

minimum A, and maximum B

### **BUGS code for TAX (hierarchical estimate for a group as a whole)**

```
model { 
       #set TAX parameter 
       n <- 2 
       #set group-level parameters 
      mu.phi.d \sim dnorm(0,1) tau.phi.d <- pow(sigma.phi.d, -2) 
      sigma.phi.d \sim dunif(0,10)
      mu.phpi.g ~ dnorm(0,1) tau.phi.g <- pow(sigma.phi.g, -2) 
      signa.phi.g ~ \text{dunit}(0,10)mu.php: b \sim dnorm(0,1) tau.phi.b <- pow(sigma.phi.b, -2) 
      sigma.phi.b \sim dunif(0,10)
      mu.phi. \sim dnorm(0,1)
       tau.phi.theta <- pow(sigma.phi.theta, -2) 
      sigma.phi.theta \sim dunif(0,10)
      for (i in 1:nVpn) {
             #error parameter 
             theta.probit[i]~dnorm(mu.phi.theta,tau.phi.theta) 
             theta.pre[i]<-phi(theta.probit[i]) 
             theta[i]<-theta.pre[i]*5 
             d.probit[i] ~ dnorm(mu.phi.d,tau.phi.d) #delta (configural weight) 
             d.pre[i] <- phi(d.probit[i]) 
            d[i] \leftarrow 4*d.pre[i]-2 \qquad #- scale d from -2 to 2
             g.probit[i] ~ dnorm(mu.phi.g, tau.phi.g) 
             g.pre[i] <- phi(g.probit[i]) #gamma (probability weighting) 
            g[i] \leftarrow g.pre[i] * 5 #scale from 0 to 5
             b.probit[i] ~ dnorm(mu.phi.b, tau.phi.b) 
            b.pre[i] <- phi(b.probit[i]) #beta (utility)<br>b[i] <- b.pre[i] * 5 #scale from 0 to 5
            b[i] <- b.pre[i] * 5
             for (choice in 1:nChoices[i]) { 
                   # calculate subjective probability 
 pSubMaxA[i,choice] <- pow(probs[i,choice,1],g[i]) 
 pSubMinA[i,choice] <- pow(probs[i,choice,3],g[i]) 
                   pSubMaxB[i,choice] <- pow(probs[i,choice,2],g[i]) 
                   pSubMinB[i,choice] <- pow(probs[i,choice,4],g[i])
```

```
 #calculate weights 
 weightAmax[i,choice] <- pSubMaxA[i,choice] 
 - d[i]/(n+1) * pSubMinA[i,choice] #weight for high outcome reduced 
 weightAmin[i,choice] <- pSubMinA[i,choice] 
 + d[i]/(n+1) * pSubMaxA[i,choice] #weight for low outcome increased 
 weightBmax[i,choice] <- pSubMaxB[i,choice] 
- d[i]/(n+1) * pSubMinB[i,choice]
 weightBmin[i,choice] <- pSubMinB[i,choice] 
 + d[i]/(n+1) * pSubMaxB[i,choice] 
 #calculate utilities 
 utilMaxA[i,choice] <- 
 signPayoffs[i,choice,1]*pow(abs(payoffs[i,choice,1]),b[i]) 
 utilMinA[i,choice] <- 
 signPayoffs[i,choice,3]*pow(abs(payoffs[i,choice,3]),b[i]) 
 utilMaxB[i,choice] <- 
 signPayoffs[i,choice,2]*pow(abs(payoffs[i,choice,2]),b[i]) 
 utilMinB[i,choice] <- 
 signPayoffs[i,choice,4]*pow(abs(payoffs[i,choice,4]),b[i]) 
 #obtain tax utilities for both options 
 taxA[i,choice] <- 
 (weightAmax[i,choice]*utilMaxA[i,choice]+weightAmin[i,choice] 
 *utilMinA[i,choice])/(pSubMaxA[i,choice]+pSubMinA[i,choice]) 
taxB[i,choice] <- 
(weightBmax[i,choice]*utilMaxB[i,choice]+weightBmin[i,choice] 
*utilMinB[i,choice])/(pSubMaxB[i,choice]+pSubMinB[i,choice]) 
 #differnce between tax utilities 
 taxDiff[i,choice] <- taxA[i,choice]-taxB[i,choice] 
 #Luce choice rule 
 pA[i,choice] <- 1/(1+exp(-1*theta[i]*taxDiff[i,choice])) 
 #Likelihood function 
 choiceA[i,choice]~dbern(pA[i,choice])
```
 } }

}

#### **Data Provided from outside BUGS:**

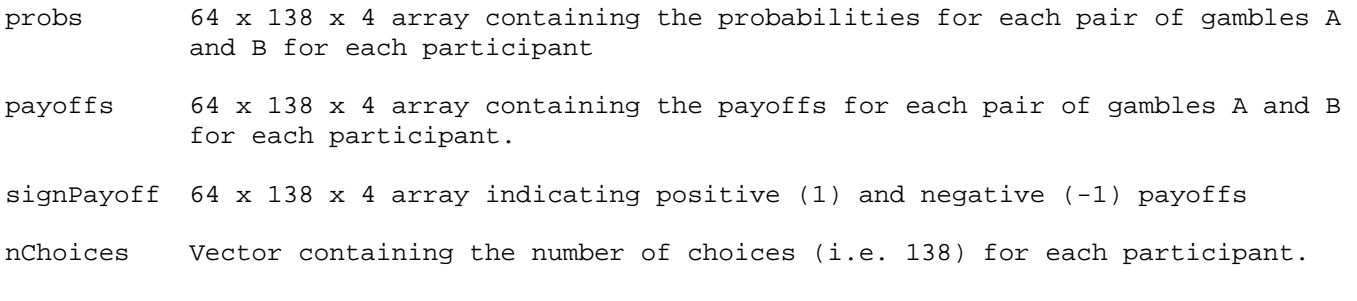

choiceA Vector containing the observed choices for all 138 pairs of gambles (coded 1 for choosing option A and 0 for choosing option B)

nVpn 64

Columns for probs and payoffs are sorted by the maximum payoff: maximum A, maximum B, minimum A, and maximum B

### **BUGS code for CPT (independent estimate for a single individual)**

```
model 
      { 
             for (j in 1:64)# Subject-loop 
      \{alpha[j] \sim dbeta(1,1) #range 0 to 1
             luce.pre[j] ~dbeta(1,1) luce[j]<-luce.pre[j]*5 
             lambda.pre[j] ~dbeta(1,1) 
             lambda[j]<-lambda.pre[j]*5 
             #probability weighting 
             gamma.gain[j] ~dbeta(1,1) #range 0 to 1 
             gamma.loss[j] ~dbeta(1,1) #range 0 to 1 
             delta.gain.pre[j] ~dbeta(1,1) 
             delta.loss.pre[j] ~dbeta(1,1) 
             delta.gain[j]<-delta.gain.pre[j]*5 
             delta.loss[j]<-delta.loss.pre[j]*5 
            for (i in 1:70)# Item-Loop - positive gambles
      \{ #------------------------- 
             #positive gambles,gamble A 
             v.x.a[i,j] <- pow(prospects.a[j,i,1],alpha[j]) 
             v.y.a[i,j] <- pow(prospects.a[j,i,3],alpha[j]) 
             #2parameter weighting function 
             w.x.a[i,j] <- delta.gain[j]*pow(prospects.a[j,i,2],gamma.gain[j])/ 
(delta.gain[j]*pow(prospects.a[j,i,2],gamma.gain[j])+pow((1-
prospects.a[j,i,2]),gamma.gain[j])) 
             w.y.a[i,j] <- 1-w.x.a[i,j] #delta[j]*pow(prospects.a[j,i,4],gamma[j])/ 
(delta[j]*pow(prospects.a[j,i,4],gamma[j])+pow((1-prospects.a[j,i,4]),gamma[j])) 
            Vf.a[i,j] <- w.x.a[i,j] * v.x.a[i,j] + w.y.a[i,j] * v.y.a[i,j] #-------------------------- 
             #positive gambles,gamble B 
             v.x.b[i,j] <- pow(prospects.b[j,i,1],alpha[j]) 
      v.y.b[i,j] <- pow(prospects.b[j,i,3],alpha[j]) 
             #2parameter weighting function 
             w.x.b[i,j] <- delta.gain[j]*pow(prospects.b[j,i,2],gamma.gain[j])/ 
(delta.gain[j]*pow(prospects.b[j,i,2],gamma.gain[j])+pow((1-
prospects.b[j,i,2]),gamma.gain[j]))
```

```
w.y.b[i,j] \leftarrow 1-w.x.b[i,j] \text{#delta}[j] \times pow(prospects.b[j,i,4],gamma[j])(\text{delta}[j]*)pow(prospects.b[j,i,4],gamma[j])+pow((1-prospects.b[j,i,4]),gamma[j]))
             Vf.b[i,j] <- w.x.b[i,j] * v.x.b[i,j] + w.y.b[i,j] * v.y.b[i,j]
              #----------------- 
              # positive gambles,choice-rule 
             binval[i,j] <- (1)/(1+exp((-1*luce[j])*(Vf.b[i,j]-Vf.a[i,j]))))rawdata[i,j] ~\sim dbern(binval[i,j])
              } 
              for (i in 71:100)# Item-Loop, negative gambles,gamble A 
              { 
             v.x.a[i,j] \leftarrow lambda[j] \leftarrow (-1) \leftarrow v \times ([-1] \leftarrow v \times ([-1,1]), alpha[j])v.y.a[i,j] \leftarrow lambda[j] \leftarrow (-1) \leftarrow v \text{rows} (-1 \leftarrow v \text{process}.a[j,i,3]),alpha[j]) #2parameter weighting function 
             w.x.a[i,j] \leftarrow 1-(delta.loss[j]*pow(prospects.a[j,i,4],gamma.loss[j])/(delta.loss[j]*pow(prospects.a[j,i,4],gamma.loss[j])+pow(prospects.a[j,i,2],gamma.loss[
j]))) 
             w.y.a[i,j] < -1-w.x.a[i,j]Vf.a[i,j] <- w.x.a[i,j] * v.x.a[i,j] + w.y.a[i,j] * v.y.a[i,j] #------------------------------------- 
              # Item-Loop, negative gambles,gamble B 
             v.x.b[i,j] \leftarrow lambda[j] \leftarrow (-1) \times pow((-1 \times prospects.b[j,i,1]),alpha[j])v.y.b[i,j] \leftarrow lambda[j] \leftarrow (-1) \times pow((-1 \times prospects.b[j,i,3]),alpha[j]) #2parameter weighting function 
              w.x.b[i,j] <- 1-(delta.loss[j]*pow(prospects.b[j,i,4],gamma.loss[j])/ 
(delta.loss[j]*pow(prospects.b[j,i,4],gamma.loss[j])+pow(prospects.b[j,i,2],gamma.loss[
j]))) 
             w.y.b[i,j] < -1-w.x.b[i,j]Vf.b[i,j] <- w.x.b[i,j] * v.x.b[i,j] + w.y.b[i,j] * v.y.b[i,j]
              #--------------------------------------- 
              # Item-Loop, negative gambles,choice-rule 
              binval[i,j] <- (1)/(1+exp((-1*luce[j])*(Vf.b[i,j]-Vf.a[i,j]))) 
             rawdata[i,j] ~\sim dbern(binval[i,j])
              } 
              for (i in 101:138)# Item-Loop, mixed gambles,gamble A 
       \{ v.x.a[i,j] <- pow(prospects.a[j,i,1],alpha[j])
```

```
v.y.a[i,j] \leftarrow (-1 * lambda[j]) * pow((-1 * prospects.a[j,i,3]),alpha[j]) #2parameter weighting function 
             w.x.a[i,j] <- delta.gain[j]*pow(prospects.a[j,i,2],gamma.gain[j])/ 
(delta.gain[j]*pow(prospects.a[j,i,2],gamma.gain[j])+pow((prospects.a[j,i,4]),gamma.gai
n[j]))
            w.y.a[i,j] \leftarrow delta.logs[j]*pow(prospects.a[i,i,4],qamma.logs[j])(delta.loss[j]*pow(prospects.a[j,i,4],gamma.loss[j])+pow((prospects.a[j,i,2]),gamma.los
s[j])Vf.a[i,j] <- w.x.a[i,j] * v.x.a[i,j] + w.y.a[i,j] * v.y.a[i,j] #---------------------------------- 
             # Item-Loop, mixed gambles,gamble B 
             v.x.b[i,j] <- pow(prospects.b[j,i,1],alpha[j]) 
            v.y.b[i,j] \leftarrow (-1 * lambda[j]) * pow((-1 * prospects.b[j,i,3]),alpha[j]) #2parameter weighting function 
            w.x.b[i,j] < - delta.gain[j]*pow(prospects.b[j,i,2],gamma.gain[j])/
(delta.gain[j]*pow(prospects.b[j,i,2],gamma.gain[j])+pow((prospects.b[j,i,4]),gamma.gai
n[j])w.y.b[i,j] \leftarrow delta_loss[j]*pow(prospects.b[j,i,4],gamma.loss[j])/(delta.loss[j]*pow(prospects.b[j,i,4],gamma.loss[j])+pow((prospects.b[j,i,2]),gamma.los
s[j]))
            Vf.b[i,j] <- w.x.b[i,j] * v.x.b[i,j] + w.y.b[i,j] * v.y.b[i,j]
             #------------------------------------- 
             # Item-Loop, mixed gambles,choice-rule 
            binval[i,j] <- (1)/(1+exp((-1*luce[j])*(Vf.b[i,j]-Vf.a[i,j])))rawdata[i,j] ~\sim dbern(binval[i,j])
       } 
           }
```
#### **Data Provided from Outside BUGS:**

}

prospects.a 64 x 138 x 4 array containing the payoffs and probabilities for gamble A prospects.b 64 x 138 x 4 array containing the payoffs and probabilities for gamble B

rawdata 138 x 64 matrix containing the observed choices for all 138 pairs of gambles (0 for choosing option A and 1 for choosing option B)

#### **BUGS code for CPT (hierarchical estimate for a group of individuals)**

```
model 
{ 
      for (i in 1:64)\{alpha.phi[j] \sim dnorm(mu.phi.alpha,tau.phi.alpha) T(-5, 5)alpha[j] <- phi(alpha.phi[j]) #range 0 to 1 
            gamma.gain.phi[j] ~ dnorm(mu.phi.gamma.gain,tau.phi.gamma.gain) T(-5, 5) 
             gamma.loss.phi[j] ~ dnorm(mu.phi.gamma.loss,tau.phi.gamma.loss) T(-5, 5) 
            gamma.gain[j] <- phi(gamma.gain.phi[j]) #range 0 to 1 
             gamma.loss[j] <- phi(gamma.loss.phi[j]) #range 0 to 1 
             delta.gain.phi[j] ~ dnorm(mu.phi.delta.gain,tau.phi.delta.gain) T(-5,5) 
             delta.gain.pre[j] <- phi(delta.gain.phi[j]) 
             delta.gain[j] <- delta.gain.pre[j]*5 
             delta.loss.phi[j] ~ dnorm(mu.phi.delta.loss,tau.phi.delta.loss) T(-5,5) 
             delta.loss.pre[j] <- phi(delta.loss.phi[j]) 
             delta.loss[j] <- delta.loss.pre[j]*5 
            luce.phi[j] \sim dnorm(mu.phi.luce, tau.phi.luce) T(-5,5)
             luce.pre[j] <- phi(luce.phi[j]) 
             luce[j] <- luce.pre[j]*5 
             lambda.phi[j] ~ dnorm(mu.phi.lambda, tau.phi.lambda) T(-5,5) 
             lambda.pre[j] <- phi(lambda.phi[j]) 
             lambda[j] <- lambda.pre[j]*5 
       } 
       mu.phi.alpha ~ dnorm(0,1) 
       tau.phi.alpha <- pow(sigma.phi.alpha,-2) 
      sigma.phi.alpha \sim dunif(0,10)
       #probability weighing 
       mu.phi.gamma.gain ~ dnorm(0,1) 
       tau.phi.gamma.gain <- pow(sigma.phi.gamma.gain,-2) 
      sigma.phi.gamma.gain \sim dunif(0,10)
       mu.phi.gamma.loss ~ dnorm(0,1) 
       tau.phi.gamma.loss <- pow(sigma.phi.gamma.loss,-2) 
      sigma.phi.gamma.loss ~ dunit(0,10)mu.phi.delta.gain ~ dnorm(0,1) tau.phi.delta.gain <- pow(sigma.phi.delta.gain,-2) 
      sigma.phi.delta.gain ~ dunit(0,10)mu.phi.delta.loss ~ ~ ~ dnorm(0,1) tau.phi.delta.loss <- pow(sigma.phi.delta.loss,-2)
```

```
sigma.phi.delta.less ~ dunit(0,10) mu.phi.lambda ~ dnorm(0,1) 
       tau.phi.lambda <- pow(sigma.phi.lambda,-2) 
      sigma.phi.lambda ~ dunif(0,10)mu.phi.luce ~ dnorm(0,1) tau.phi.luce <- pow(sigma.phi.luce,-2) 
      sigma.phi.luce \sim dunif(0,10)
       for (j in 1:64)# Subject-loop 
\{for (i in 1:70)# Item-Loop - positive gambles
\{ #------------------------- 
             #positive gambles,gamble A 
             v.x.a[i,j] <- pow(prospects.a[j,i,1],alpha[j]) 
             v.y.a[i,j] <- pow(prospects.a[j,i,3],alpha[j]) 
             #2parameter weighting function 
             w.x.a[i,j] <- delta.gain[j]*pow(prospects.a[j,i,2],gamma.gain[j])/ 
(delta.gain[j]*pow(prospects.a[j,i,2],gamma.gain[j])+pow((1-
prospects.a[j,i,2]),gamma.gain[j]))
             w.y.a[i,j] <- 1-w.x.a[i,j] 
            Vf.a[i,j] <- w.x.a[i,j] * v.x.a[i,j] + w.y.a[i,j] * v.y.a[i,j]
             #-------------------------- 
             #positive gambles,gamble B 
            v.x.b[i,j] \leftarrow pow(prospects.b[j,i,1],alpha[j])v.y.b[i,j] \leftarrow pow(prospects.b[j,i,3],alpha[j]) #2parameter weighting function 
            w.x.b[i,j] < - delta.gain[j]*pow(prospects.b[j,i,2],gamma.gain[j])/
(delta.gain[j]*pow(prospects.b[j,i,2],gamma.gain[j])+pow((1-
prospects.b[j,i,2]),gamma.gain[j])) 
            w.y.b[i,j] \leftarrow 1-w.x.b[i,j] \text{#delta}[j] \times pow(prospects.b[j,i,4],gamma[j])(delta[j]*pow(prospects.b[j,i,4],gamma[j])+pow((1-prospects.b[j,i,4]),gamma[j])) 
            Vf.b[i,j] <- w.x.b[i,j] * v.x.b[i,j] + w.y.b[i,j] * v.y.b[i,j]
             #----------------- 
             # positive gambles,choice-rule 
            binval[i,j] <- (1)/(1+exp((-1*luce[j])*(Vf.b[i,j]-Vf.a[i,j]))))rawdata[i,j] ~\sim dbern(binval[i,j])
 }
```

```
 for (i in 71:100)# Item-Loop, negative gambles,gamble A 
\{v.x.a[i,j] \leftarrow lambda[j] \leftarrow (-1) \leftarrow v \times ([-1] \leftarrow v \times ([-1,1]), alpha[j])v.y.a[i,j] \leftarrow lambda[j] \leftarrow (-1) \leftarrow v00 \left( (-1 \leftarrow) \left( \frac{1}{2} \right) \right) rospects.a[j,i,3], alpha[j])
              #2parameter weighting function 
             w.x.a[i,j] \leftarrow 1-(delta.loss[j]*pow(prospects.a[j,i,4],gamma.loss[j])/(delta.loss[j]*pow(prospects.a[j,i,4],gamma.loss[j])+pow(prospects.a[j,i,2],gamma.loss[
j]))) 
              w.y.a[i,j] <- 1-w.x.a[i,j]#delta[j]*pow(prospects.a[j,i,4],gamma[j])/ 
(delta[j]*pow(prospects.a[j,i,4],gamma[j])+pow((1-prospects.a[j,i,4]),gamma[j])) 
             Vf.a[i,j] <- w.x.a[i,j] * v.x.a[i,j] + w.y.a[i,j] * v.y.a[i,j]
              #------------------------------------- 
              # Item-Loop, negative gambles,gamble B 
             v.x.b[i,j] <- lambda[j]*(-1) * pow((-1 * prospects.b[j,i,1]),alpha[j])
             v.y.b[i,j] \leftarrow \text{lambda[j]*(-1)} * pow((-1 * prospects.b[j,i,3]),alpha[j]) #2parameter weighting function 
              w.x.b[i,j] <- 1-(delta.loss[j]*pow(prospects.b[j,i,4],gamma.loss[j])/ 
(delta.loss[j]*pow(prospects.b[j,i,4],gamma.loss[j])+pow(prospects.b[j,i,2],gamma.loss[
j]))) 
              w.y.b[i,j] <- 1-w.x.b[i,j]#delta[j]*pow(prospects.b[j,i,4],gamma[j])/ 
(\text{delta}[j]*pow(prospects.b[j,i,4],gamma[j])+pow((1-prospects.b[j,i,4]),gamma[j],j])Vf.b[i,j] <- w.x.b[i,j] * v.x.b[i,j] + w.y.b[i,j] * v.y.b[i,j]
              #--------------------------------------- 
              # Item-Loop, negative gambles,choice-rule 
            binval[i,j] <- (1)/(1+exp((-1*luce[j])*(Vf.b[i,j]-Vf.a[i,j]))))rawdata[i,j] ~\sim dbern(binval[i,j])
 } 
              for (i in 101:138)# Item-Loop, mixed gambles,gamble A 
\{ v.x.a[i,j] <- pow(prospects.a[j,i,1],alpha[j]) 
            v.y.a[i,j] \leftarrow (-1 * lambda[j]) * pow((-1 * prospects.a[j,i,3]), alpha[j]) #2parameter weighting function 
             w.x.a[i,j] < - delta.gain[j]*pow(prospects.a[j,i,2],gamma.gain[j])/
(delta.gain[j]*pow(prospects.a[j,i,2],gamma.gain[j])+pow((prospects.a[j,i,4]),gamma.gai
n[j]))
              w.y.a[i,j] <- delta.loss[j]*pow(prospects.a[j,i,4],gamma.loss[j])/ 
(delta.loss[j]*pow(prospects.a[j,i,4],gamma.loss[j])+pow((prospects.a[j,i,2]),gamma.los
s[j]))
```

```
 #---------------------------------- 
             # Item-Loop, mixed gambles,gamble B 
             v.x.b[i,j] <- pow(prospects.b[j,i,1],alpha[j]) 
            v.y.b[i,j] \leftarrow (-1 * lambda[j]) * pow((-1 * prospects.b[j,i,3]), alpha[j]) #2parameter weighting function 
             w.x.b[i,j] <- delta.gain[j]*pow(prospects.b[j,i,2],gamma.gain[j])/ 
(delta.gain[j]*pow(prospects.b[j,i,2],gamma.gain[j])+pow((prospects.b[j,i,4]),gamma.gai
n[j]))
            w.y.b[i,j] \leftarrow delta.logs[j]*pow(prospects.b[j,i,4],gamma.loss[j])/(delta.loss[j]*pow(prospects.b[j,i,4],gamma.loss[j])+pow((prospects.b[j,i,2]),gamma.los
s[j]))
            Vf.b[i,j] <- w.x.b[i,j] * v.x.b[i,j] + w.y.b[i,j] * v.y.b[i,j]
             #------------------------------------- 
             # Item-Loop, mixed gambles,choice-rule 
             binval[i,j] <- (1)/(1+exp((-1*luce[j])*(Vf.b[i,j]-Vf.a[i,j]))) 
            rawdata[i,j] ~\sim dbern(binval[i,j]) } 
     } 
}
```
#### **Data Provided from Outside BUGS:**

same as for the independent code

# **Shrinkage for CPT Parameters**

In resemblance to Figure 4, the plots display mean posterior estimates of the free parameters in CPT separately for each individual at t1 and t2 (upper and lower row) and the hierarchically estimated parameters at t1 (middle row). For illustrative purposes, the points indicate a subset of 20 participants spaced out across the whole data range.

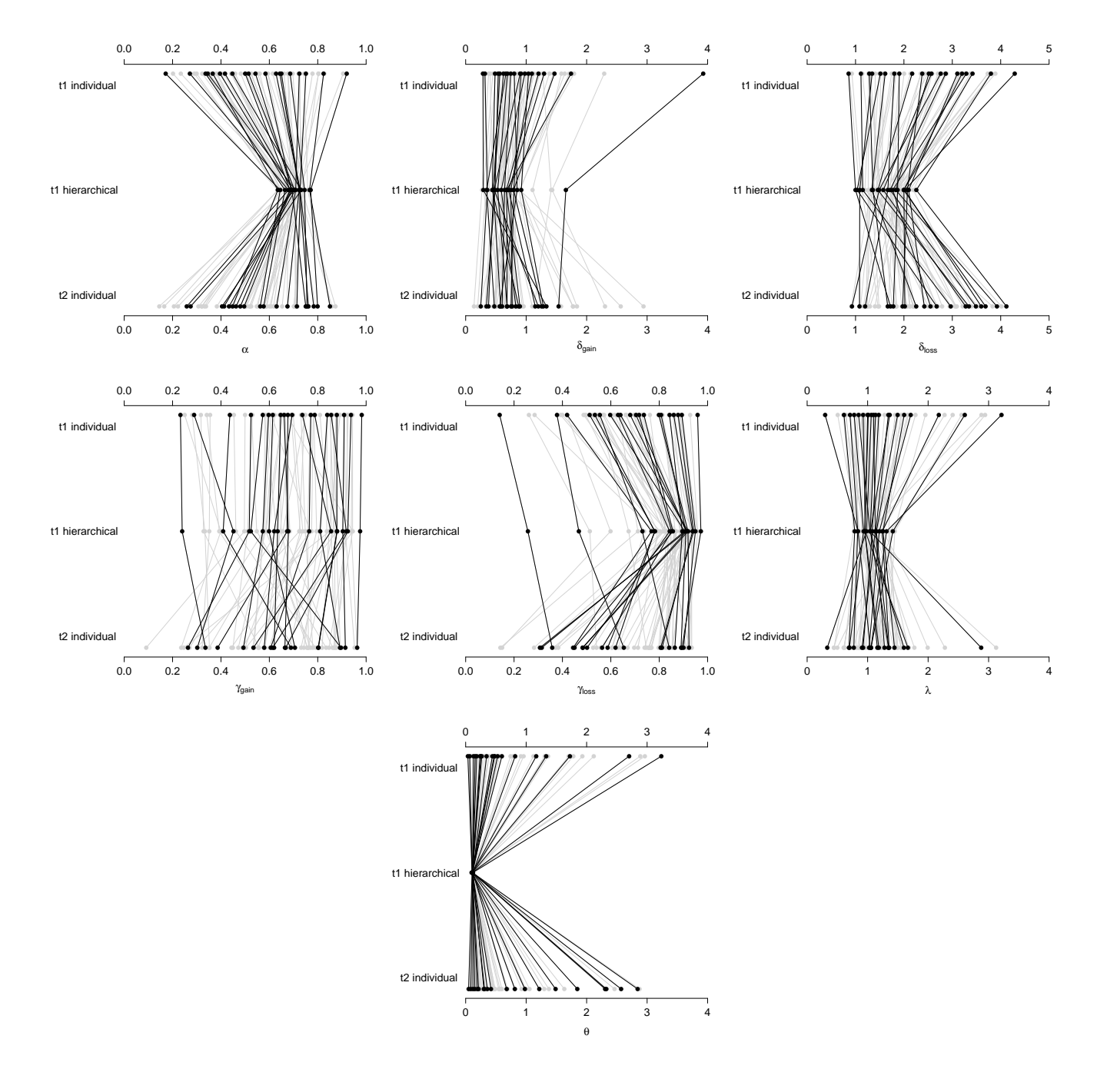

xiv

# **Shrinkage for TAX parameters**

In resemblance to Figure 4, the plots display mean posterior estimates of the free parameters in TAX separately for each individual at t1 and t2 (upper and lower row) and the hierarchically estimated parameters at t1 (middle row). For illustrative purposes, the points indicate a subset of 20 participants spaced out across the whole data range.

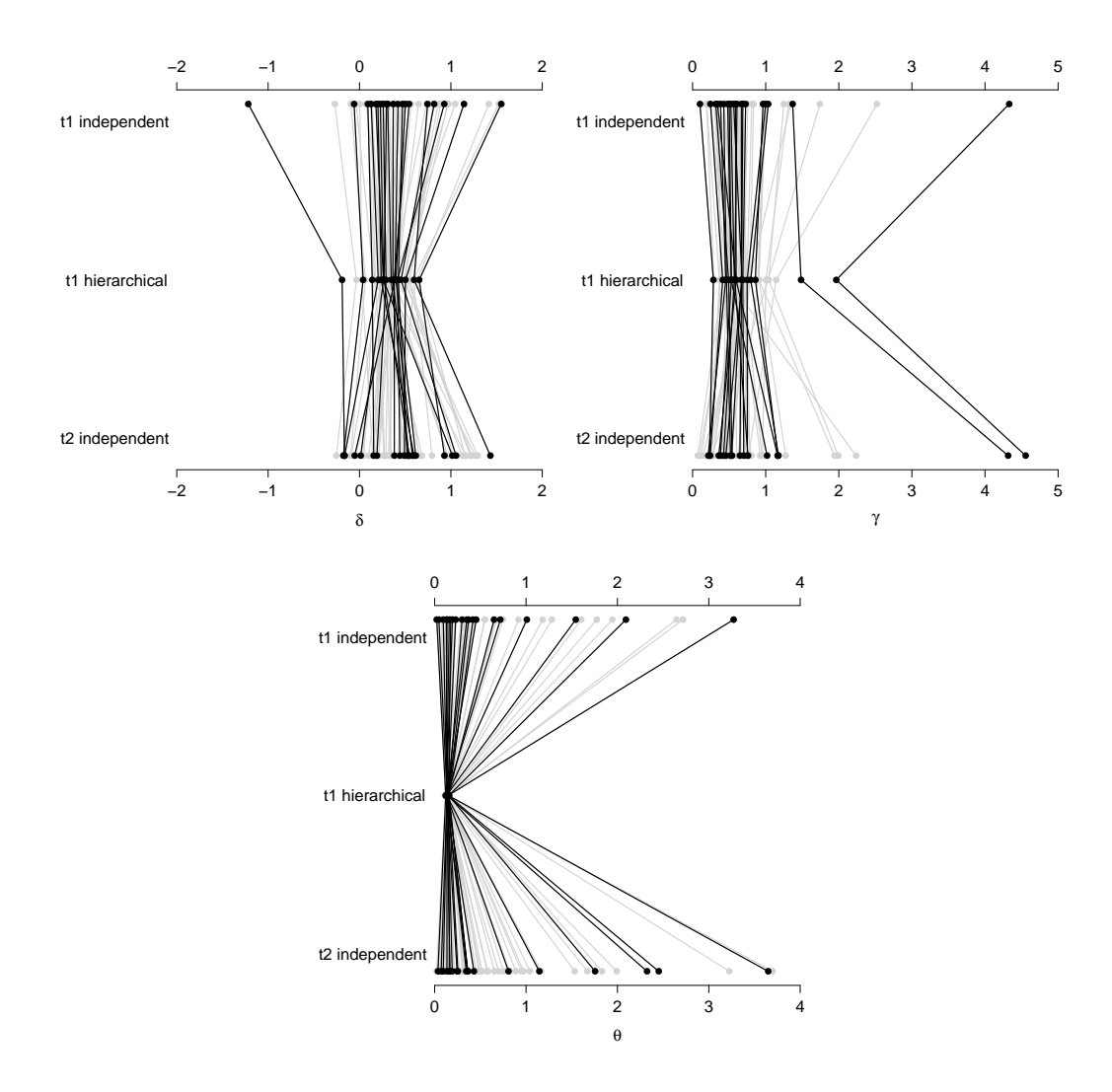